# **HPS Trigger Readiness May 30, 2019**

## **Benjamin Raydo Electronics Group (Physics Division)**

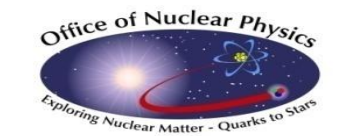

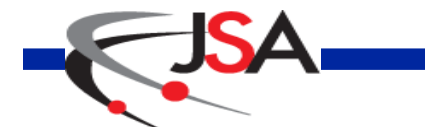

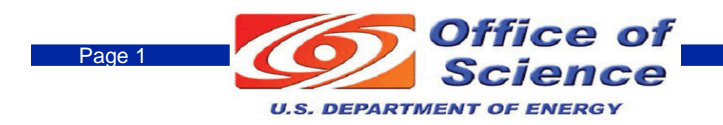

## **HPS Trigger Hardware Upgrade**

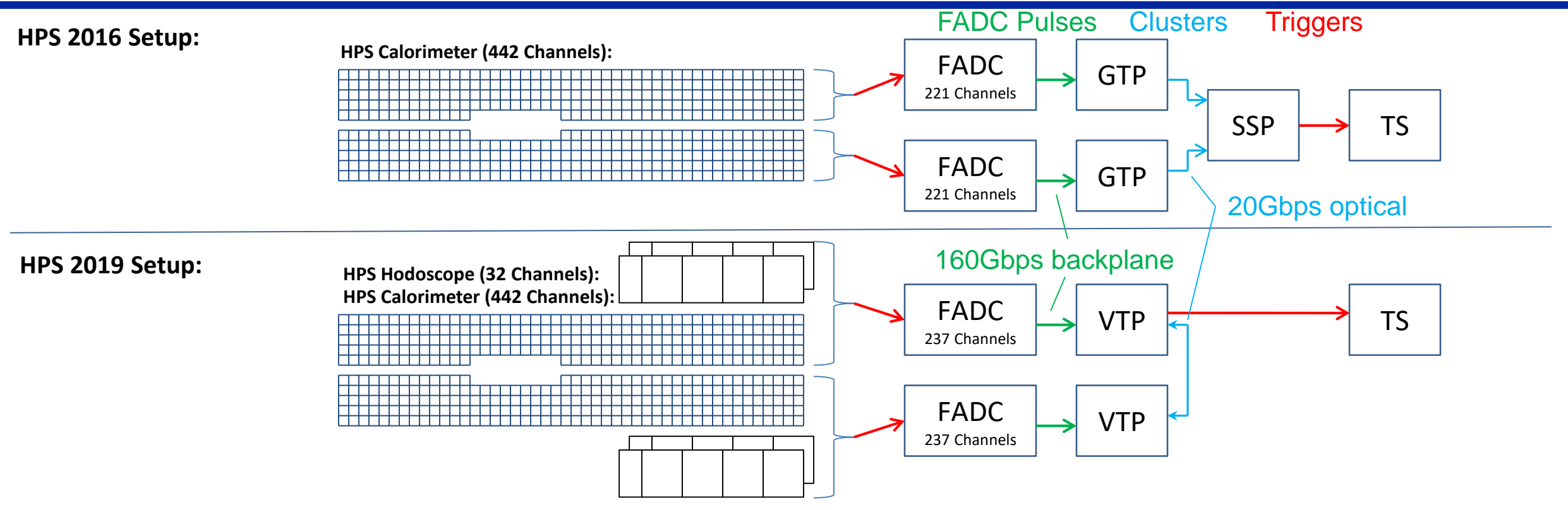

#### **GTP+SSP was replaced with VTP:**

- **VTP supports up to 32 trigger bits (currently 17 defined for HPS)**
- **Single firmware image to compile for entire HPS trigger**
- **Existing libraries & CODA integration: configure, monitoring, readout already done and**

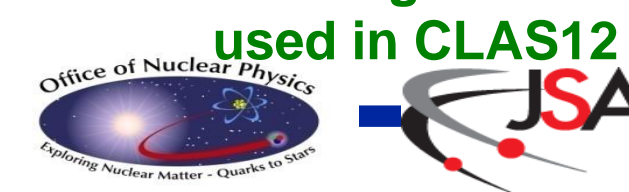

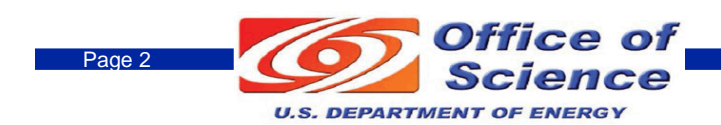

## **Cluster Finding**

**Cluster finding is done by (using 3x3 tower views, all views evaluated in parallel):**

- **Seed hit (center) must be >= seed threshold**
- **Seed hit must also be a local maximum in both space and time**
- **Cluster is reported with:**
	- **Timestamp of seed hit (large amplitude hit => lowest jitter)**
	- **Number of hits in cluster**
	- **X,Y position of seed hit**
	- **Energy in MeV units**

**e.g. for seed threshold of 2 and hit ∆t=+/-8ns, the following hit pattern evolving in time will report 1 cluster:**

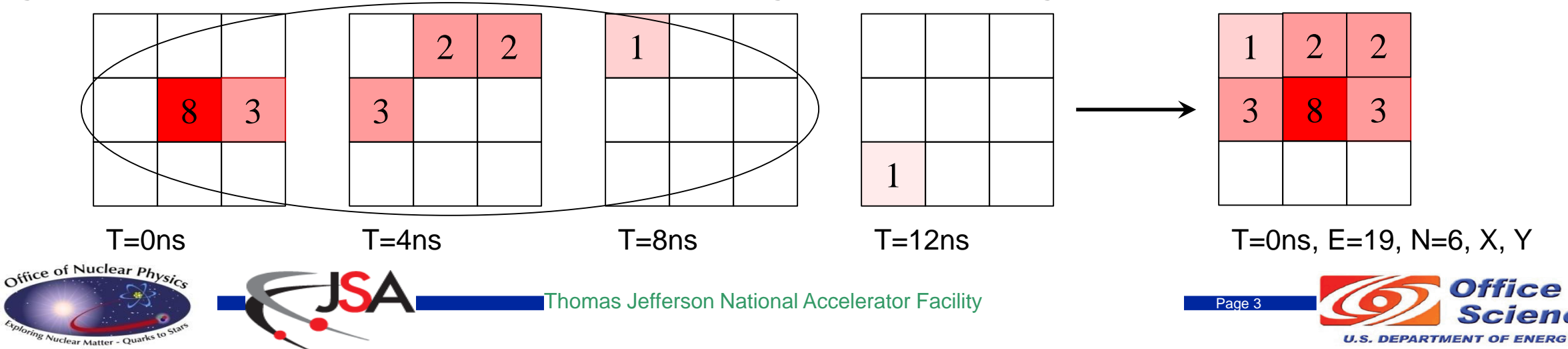

## **Hodoscope Logic**

- **Hodoscope layers are all identical**
	- **two layers, top & bottom => 4 identical**
- **Pulse processing**

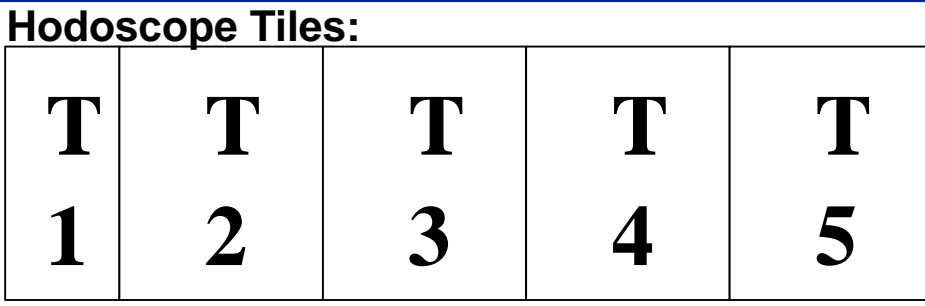

- **Identical to ECAL hits, FADC reports pulse integral and time (4ns resolution)**
- **FADC pulse integral threshold**
	- **can be used to cut noise & dark current**
- **Hit persistency: 4ns to 32ns**
	- **Used for coincidence with other hodoscope hits (adjacent tile or layer)**
	- **Used for coincidence with ECAL clusters**
- **Hodoscope hit processing**
	- **Each tile is evaluated every 4ns, and considered hit if (and FADC\_Pulse<sup>n</sup> > 0):**
		- **(FADC\_Pulsen-1 + FADC\_Pulse<sup>n</sup> ) or FADC\_Pulse<sup>n</sup> or (FADC\_Pulse<sup>n</sup> + FADC\_Pulsen+1) >= HodoTileThreshold**

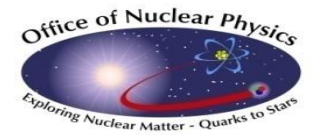

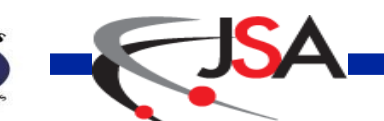

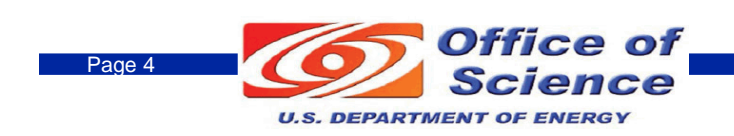

## **Trigger Information Flow**

**The two VTP exchange trigger information (ECAL clusters, and hodoscope hits)**

- **This is required for the pair and cluster multiplicity trigger logic**
- **In the end, both modules have the same information after the data exchange**
- **so both compute the HPS the same triggers, but we only connect 1 to the TS**

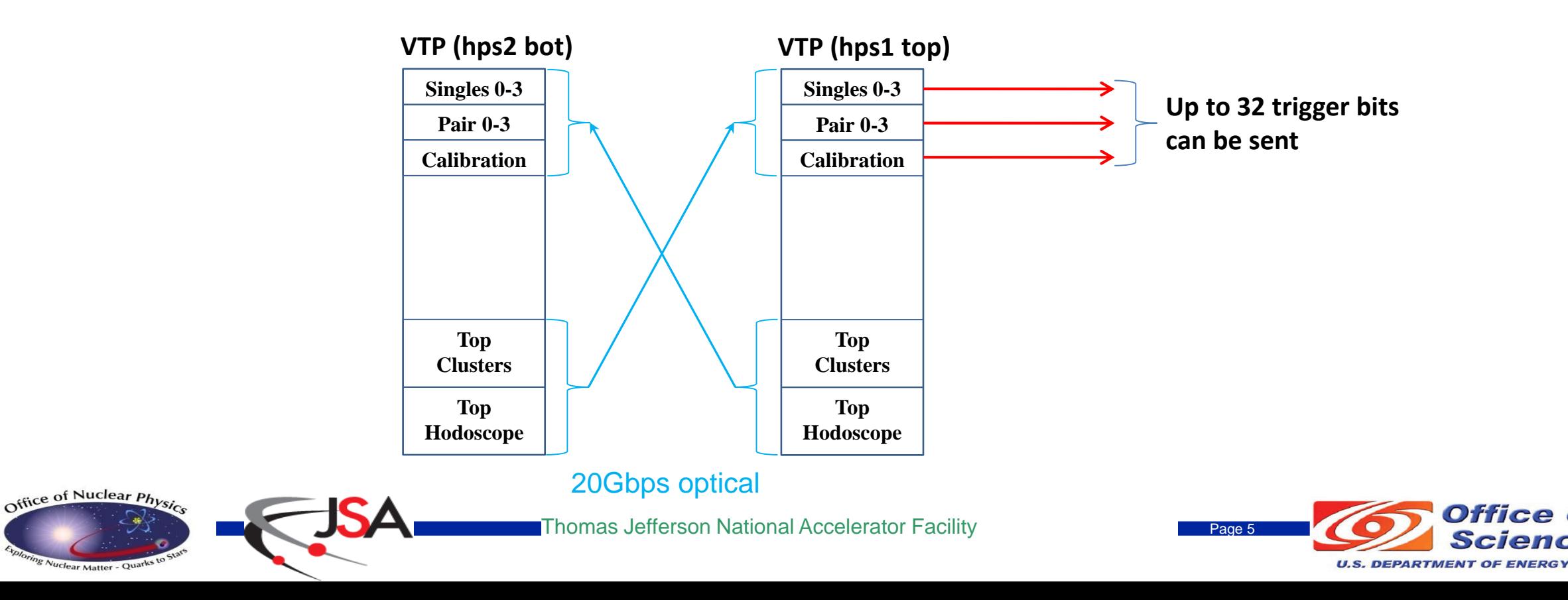

## **HPS Singles Trigger**

#### **Trigger equation:**

- **1.**  $(E_{min} \leq E_{I \text{Euler}} \leq E_{max})$  and  $(E_{I \text{MHits}} \geq E_{I \text{MHits}})$
- 2.  $X_{\min} \leq C$ **lusterx** 3. Cluster<sub>Energy</sub> >= PDE(Cluster<sub>X</sub>) **4. HodoL1** $\mu$ **Hit** 5. **HodoL2** $_{\text{Hit}}$ **6. HodoL1Hit <-> HodoL2Hit 7. HodoL1Hit <-> Cluster<sup>X</sup> <-> HodoL2Hit Newly added singles cuts** *Select only positron region Position dependent energy cut Hodoscope Layer 1 hit Hodoscope Layer 2 hit Hodoscope Layer 1 & 2 matching Hodoscope Layer 1 & ECAL X & Hodoscope Layer 2 matching*

#### **Position Dependent Energy threshold: PDE(x) = C0+C1x+C2x <sup>2</sup>+C3x 3**

#### **Notes:**

- **2-7 are optionally enabled, 1 is always enabled**
- **4-7 options are progressively tighter hodoscope cuts**
- **C<sup>0</sup> ..C<sup>3</sup> are VME programmable. These are 32bit signed fixed point numbers that cover range from: -6.5E4 to +6.5E4 in 1.52E-5 steps**
- **This singles trigger is equivalent to the HPS 2016 singles trigger when cuts 2-7 are disabled**

#### **Color legend:**

- **Trigger data from detector**
- **VME programmable parameter**
- **Hardcoded parameter/logic**

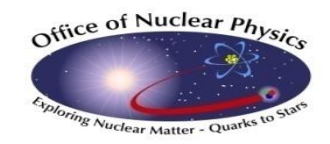

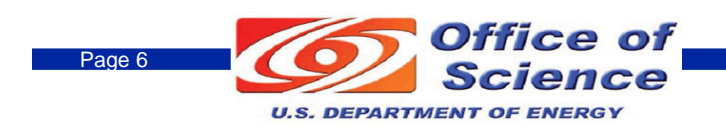

## **Singles Hodoscope Mapping**

**Hodoscope Layer 1 -> Layer 2 Geometry Matching:**

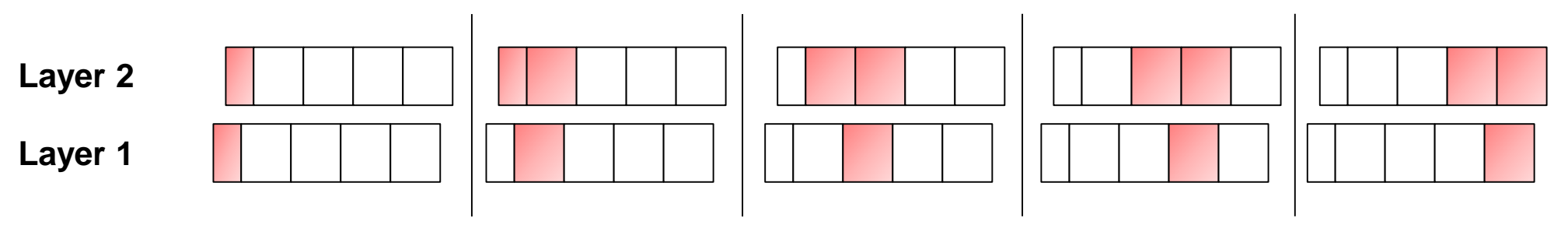

**Hodoscope Layer -> ECAL Cluster X Geometry Matching:**

• **Currently hardcoded in firmware, can switch to programmable values if there's a strong need or if I have nothing better to do**

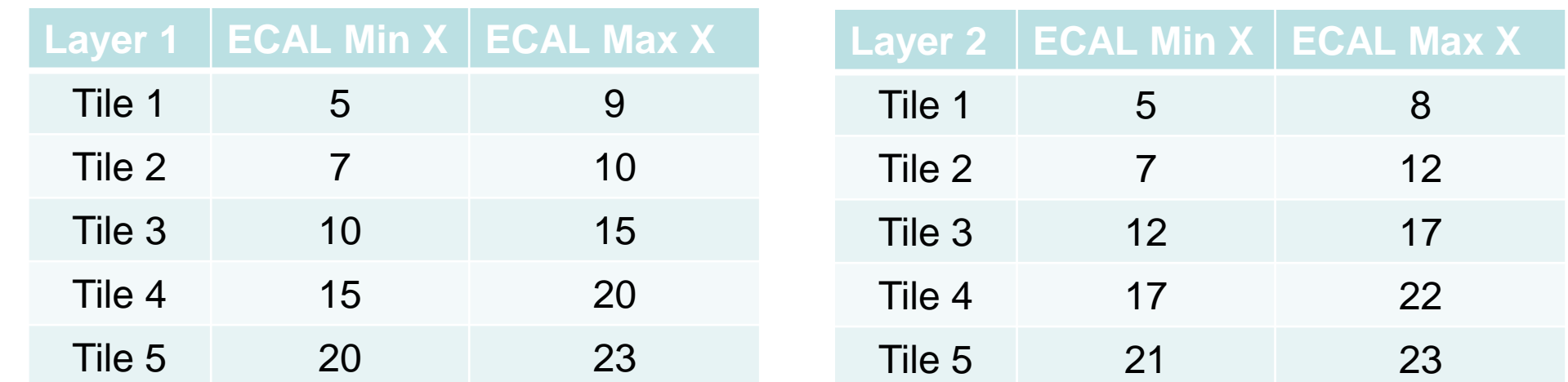

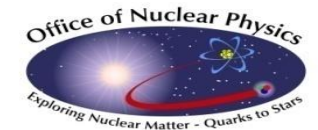

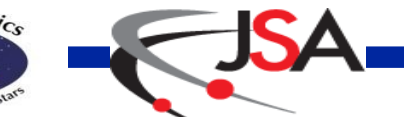

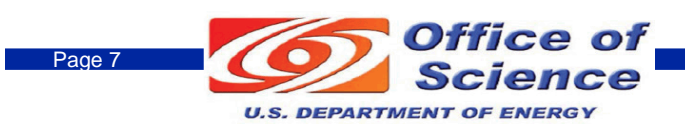

## **HPS Pair Trigger**

**Trigger equation:** 

 $(|T_{\text{Top}} - T_{\text{Bot}}| \leq \Delta t_{\text{max}})$  and  $(|E_{\text{Top}} - E_{\text{Bot}}| \leq \Delta E_{\text{max}})$  and  $(E_{\min} \leq E_{\text{Top}} + E_{\text{Bot}} \leq E_{\max})$  and  $(E_{\min} \leq E_{\text{Rot}} \leq E_{\max})$  and  $(E_{\min} \leq E_{\text{Top}} \leq E_{\max})$  and **(Nhits <= HitThreshold) and**  $(\text{Min}(E_{Top, E_{Bot}}) + R \times F \leq \text{Threshold}_{Slope})$  and **(|tan-1 (Xtop/Ytop) – tan-1 (Xbot/Ybot)| <= CoplanarityAngle)**

**Same cuts as we had for previous runs**

#### **Notes:**

- **Pairs only formed with cluster on opposite sides (top & bottom). All combinations of cluster pairs not implemented (i.e. 2 clusters on same side aren't paired)**
- **Geometric cuts have coordinates hardcoded in FPGA firmware**

**Color legend:**

- **Trigger data from detector**
- **VME programmable parameter**
- **Hardcoded parameter/logic**

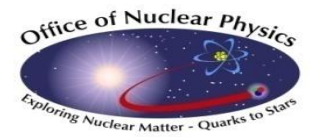

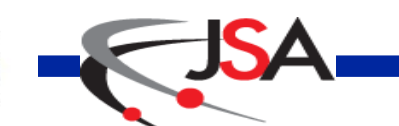

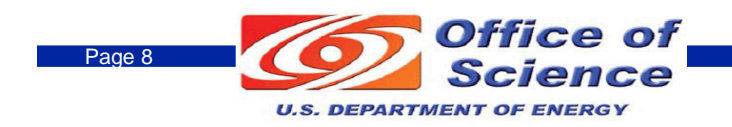

## **HPS Cluster Multiplicity Trigger**

#### **Trigger equation:**

- **1.**  $(E_{min} \leq E_{N}) \leq E_{max}$  and  $(E_{N+1}) \leq E_{min}$  and  $(E_{min} \geq E_{min})$
- 2.  $\Sigma_t^{t + \Delta t}$ NClusters<sub>top</sub> >= NClustersTop<sub>min</sub>
- 3.  $\Sigma_t^{t+\Delta t}$ NClusters<sub>bot</sub> >= NClustersBot<sub>min</sub>
- 4.  $\Sigma_t^{t+\Delta t}$ (NClusters<sub>top</sub> + NClusters<sub>bot</sub>) >= NClustersTot<sub>min</sub>

#### **New trigger**

#### **Notes:**

- This logic allows triggering on any number of clusters meeting the selected energy range ( $E_{min}$ , $E_{max}$ ) within the programmable time **window (∆t)**
- For example, to trigger in 3 clusters where one is on the opposite side: NClustersTot<sub>min</sub> = 3, NClustersBot<sub>min</sub> = 1, NClustersTop<sub>min</sub> = 1

#### **Color legend:**

- **Trigger data from detector**
- **VME programmable parameter**
- **Hardcoded parameter/logic**

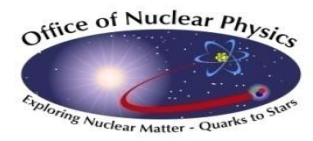

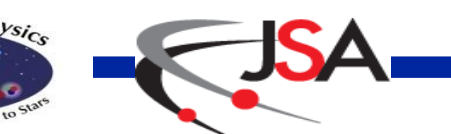

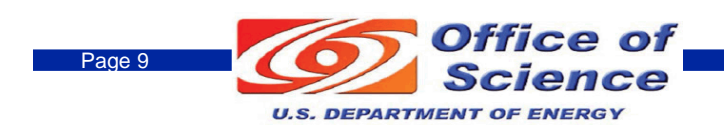

## **HPS Calibration Triggers**

#### **LED**

- **Nothing special – just passes the LED trigger through (from FADC to VTP to TS) Cosmic**
	- **Discriminates PMT cosmic scintillators and does top/bottom PMT timing coincidence**

#### **Hodoscope**

- **Requires Hodoscope Layer 1 and Layer 2 timing coincidence**
- **Just for testing, but could be a good trigger source to validate ECAL only trigger efficiency**

#### **Pulser (my favorite trigger)**

- **Used as "random" trigger source**
- **Useful for:**
	- **Acquiring background events**
	- **Trigger efficiency studies**
	- **Deadtime measurement**
- **Unbiased (for at least most of the readout window) - can be used to measure rates of any physics process (given enough statistics)**

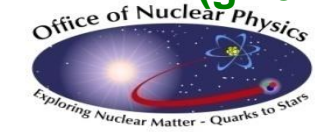

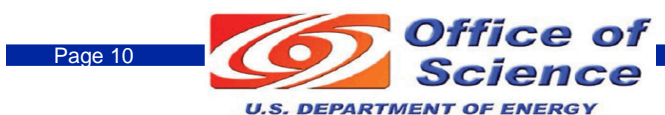

## **Trigger Bit List**

#### **TS Trigger Bits**

- **0: Single Top 0**
- **1: Single Top 1**
- **2: Single Top 2**
- **3: Single Top 3**
- **4: Single Bottom 0**
- **5: Single Bottom 1**
- **6: Single Bottom 2**
- **7: Single Bottom 3**
- **8: Pair 0**
- **9: Pair 1**
- **10: Pair 2**
- **11: Pair 3**
- **12: LED**
- **13: Cosmic**
- **14: Hodoscope**
- **15: Pulser**
- **16: Cluster Multiplicity**

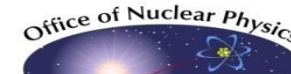

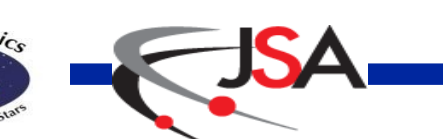

- **Trigger list can grow up to 32**
- **Adding more of the same is easy**
	- **Will likely add another "Cluster Multiplicity"**
- **Planning to add back the FEE trigger we had back in 2016**
	- **Probably a dedicated trigger bit and won't be part of the singles trigger this time**
- **Please discuss with Valery or me about any changes needed with this list – we expect/hope it's very close, if not already, final**

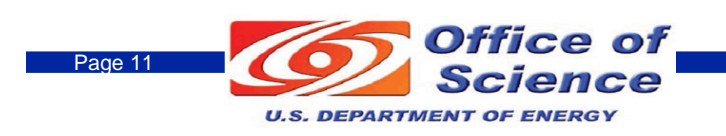

**Example/template HPS trigger file:**

• **\$CLON\_PARMS/trigger/HPS/Run2019/TEST/hps\_ben\_test.trg**

**Singles Setup:**

# Enable trigger VTP HPS SINGLE EN  $\mathbf{1}$ 0 # Minimum cluster energy: 1 to 8191, units MeV VTP HPS SINGLE EMIN 0 100 -1 VTP HPS SINGLE EMAX 0 8191  $\mathbf{1}$ VTP HPS SINGLE NMIN 0  $\blacksquare$ # Minimum cluster x coordinate: -31 to 31 VTP HPS SINGLE XMIN 0  $-31$ 1 # Cluster position dependent energy threshold coefficients # Cluster Energy >=  $CO$  +  $Cl*K$  +  $C2*K*X+C3*X*X*X*X$ VTP HPS SINGLE PDE 0 1.0 1.0 1.0 1.0 -1 # Hodoscope trigger require hit on 11 require hit on 12 require hit on 11 and 12 with geometry matching require hit on 11 and 12 with cluster X geometry matching VTP HPS SINGLE HODO  $\Omega$ 

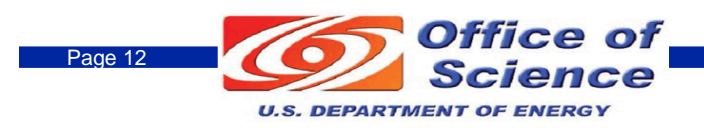

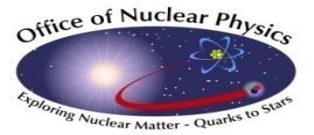

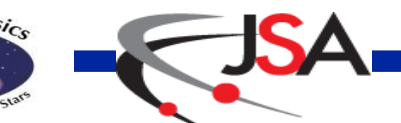

#### **Pair Setup:**

#### |\*\*\*\*\*\*\*\*\*\*\*\*\*\*\*\*\*\*\*\*\*\*\*\*\*\*\*\*\*\*\*\*\*\* # Pair Trigger 0 Setup |\*\*\*\*\*\*\*\*\*\*\*\*\*\*\*\*\*\*\*\*\*\*\*\*\*\*\*\*\*\*\*\*\*\*

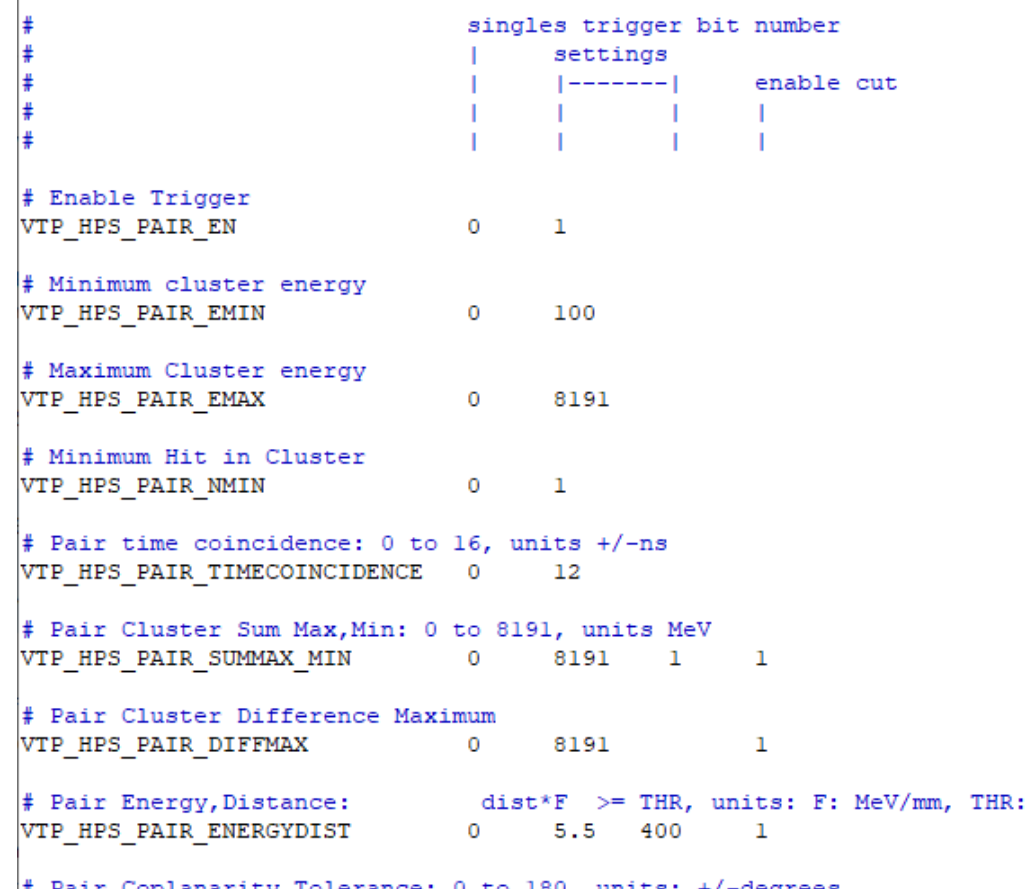

isu, units: +/-degrees # rair cobramaricy forerance: VTP HPS PAIR COPLANARITY  $\overline{0}$ 35  $\mathbf{1}$ 

Office of Nuclear Physics lear Matter - Qui

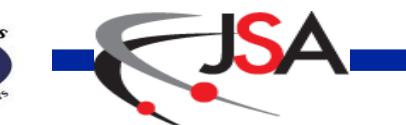

Thomas Jefferson National Accelerator Facility **Page 13** Page 13

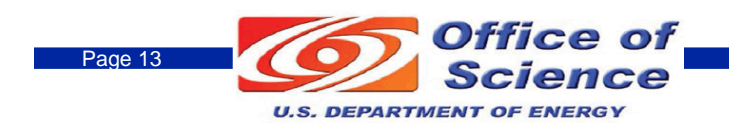

MeV

#### **Cluster Multiplicity: Prescalers: Calibration:**

#### |\*\*\*\*\*\*\*\*\*\*\*\*\*\*\*\*\*\*\*\*\*\*\*\*\*\*\*\*\*\*\*\*\*\* # Trigger Ouput Setup \*\*\*\*\*\*\*\*\*\*\*\*\*\*\*\*\*\*\*\*\*\*\*\*\*\*\*\*\*\*\*\*\*\* VTP HPS LATENCY 1900

# Minimum cluster energy VTP HPS MULT EMIN 1

|##################################

|##################################

# Cluster Multiplicity Trigger Setup

# Maximum cluster energy VTP HPS MULT EMAX 8191

# Minimum hits in cluster VTP HPS MULT NMIN 1

# Cluster Multiplicity TOP BOT TOT VTP HPS MULT MIN 1 1 3

# Cluster Multiplicity Time Window VTP HPS MULT DT 16 VTP HPS MULT EN 1

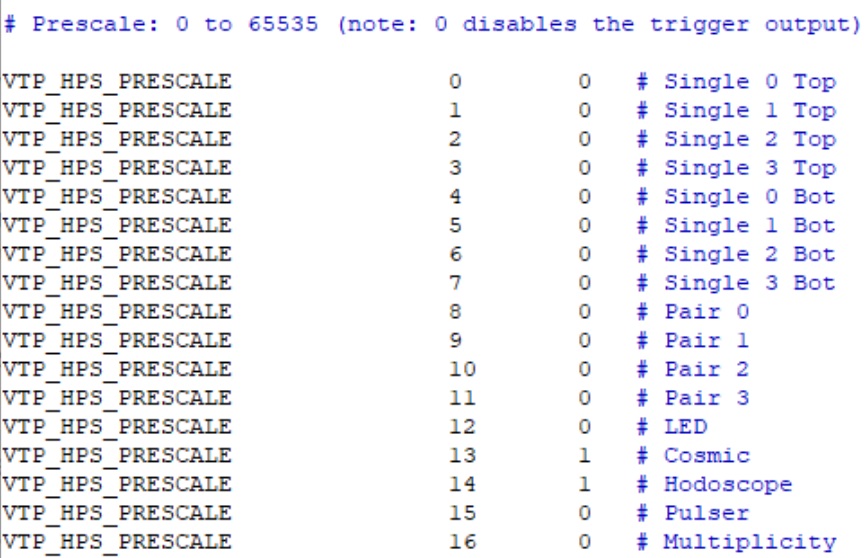

\*\*\*\*\*\*\*\*\*\*\*\*\*\*\*\*\*\*\*\*\*\*\*\*\*\*\*\*\*\*\*\*\*\* # Calibration Trigger Setup \*\*\*\*\*\*\*\*\*\*\*\*\*\*\*\*\*\*\*\*\*\*\*\*\*\*\*\*\*\*\*\*\*\*\*

# Hodoscope trigger: require hits on top, bottom, or both VTP HPS CALIB HODOSCOPE TOP EN 1 VTP HPS CALIB HODOSCOPE BOT EN 0

# Cosmic trigger: time coincidence: 0 to 1024, units: ns VTP HPS CALIB COSMIC DT 40 # Require hits on top, bottom, or both VTP HPS CALIB COSMIC TOP EN  $\mathbf{1}$ VTP HPS CALIB COSMIC BOT EN  $\mathbf{1}$ 

# Pulser trigger: frequency: 0 to 125MHz, units: Hz VTP HPS CALIB PULSER EN  $\Omega$ VTP HPS CALIB PULSER FREQ  $10.0$ 

> Office of Science **U.S. DEPARTMENT OF ENERGY**

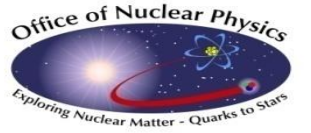

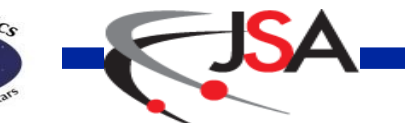

#### **ECAL & Hodoscope:**

# Cluster hit timing coincidence: 0 to 16, units: +/-ns VTP HPS ECAL CLUSTER HIT DT 16

# Cluster seed threshold in: 1 to 8191, units MeV VTP HPS ECAL CLUSTER SEED THR 100

# Hodoscope fadc hit cut: minimum acceptable FADC hit integral: 1 to 8191, units TBD VTP HPS HODOSCOPE FADCHIT THR 1

# Hodoscope trigger hit cut: minimum acceptale integral (clustered or single tile): 1 to 8191, units TBD VTP HPS HODOSCOPE HODO THR  $\mathbf{1}$ 

# Hodoscope hit coincidence between L1, L2, and also ECAL clusters (real with is specified value +4ns): 0 to 28, uni ts: ns VTP HPS HODOSCOPE HODO DT 28

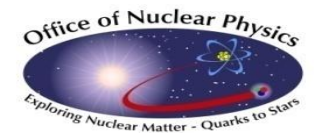

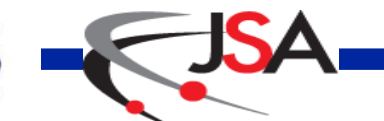

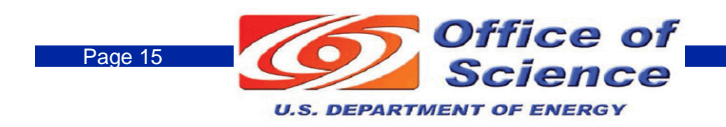

## **Trigger Data Banks**

#### **Enabled trigger bits and clusters are written to events**

- **These allow online/offline checking of the trigger decisions**
- **Some trigger bits (single and pair in particular) have cuts**
	- **Each cut decision is recorded (so long as the trigger fired)**
	- **So it is advantageous to defined cuts, but not enable them for triggering – this allows it to operate in tagging mode**
	- **As an example: a loose singles trigger can be enabled cutting on cluster energy only**
		- **All hodoscope decisions for the singles trigger will be recorded and a simple analysis can determine the efficiency of each individual cut**

#### **From \$CLON\_PARMS/clonbanks.xml**

**Important for these banks to be known and ready to be read online/offline tools that will participate in trigger verification!**

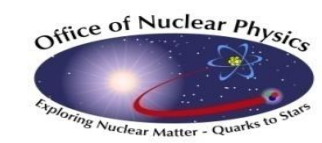

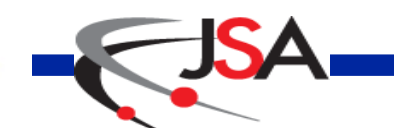

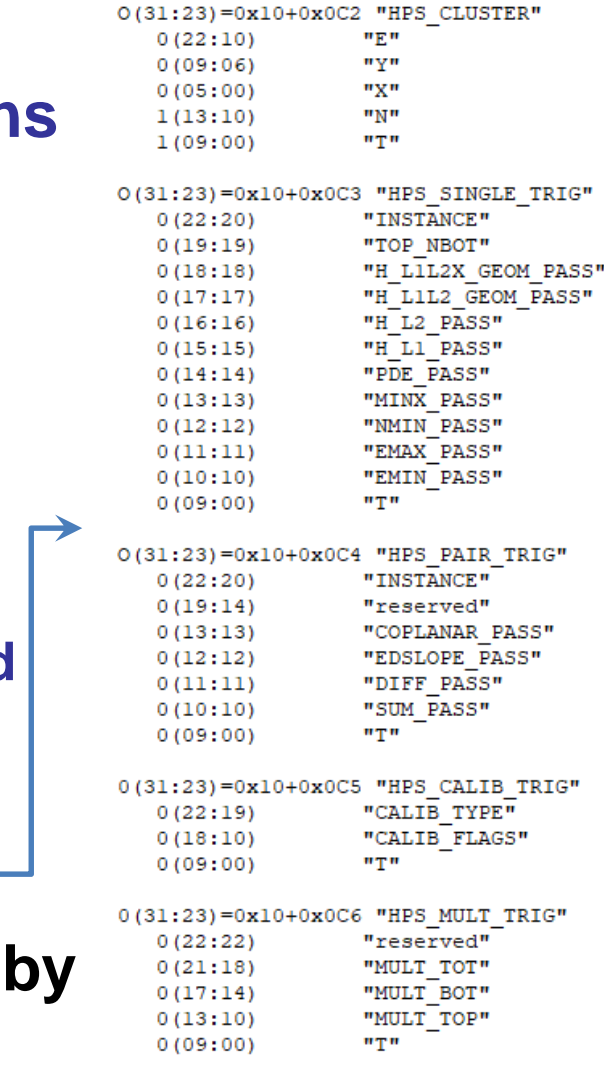

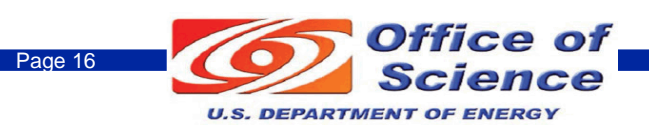

## **Trigger Verification**

- **Firmware simulation**
- **DiagGUI**
- **DAQ Trigger Banks**
- **Random Trigger**
- **Trigger Emulator**

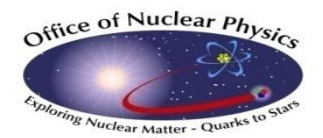

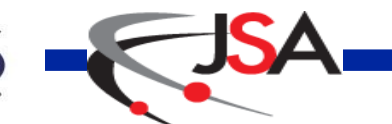

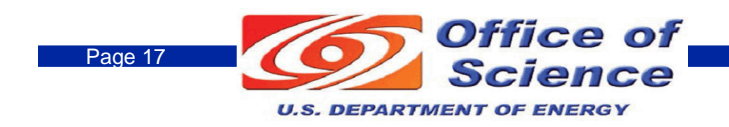

### **Firmware Simulation**

**VHDL, Verilog, C/C++ Simulator: Aldec Riviera**

- **Simulates source files used to compile FPGA projects**
- **Links to external libraries (e.g. C/C++ EVIO)**
	- **Can directly read and write DAQ EVIO files**
	- **Simulate firmware with old HPS runs and record new trigger bank structures**
- **Cycle accurate simulation of HPS firmware**
	- **Some models are simplified for speed optimization (e.g. FADC trigger path & SerDes)**
- **Event simulation rate ~1Hz**
	- **Not very fast, but plenty can handle ~100k events in a day**
- **Can verify clusters, singles (old), and pair trigger logic**
	- **Use HPS run from 2016, run through simulator and record trigger banks**
		- **Compare new trigger banks to SSP trigger banks**
		- **Compare new trigger banks to trigger emulator**

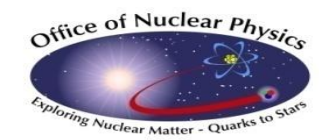

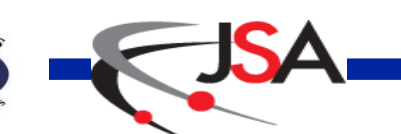

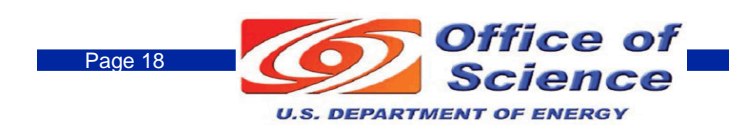

### **Cluster verification**

#### **Examples of comparing ~100k clusters (timestamp, energy, nhits, X, Y) of new firmware against HPS run 8099 trigger banks:**

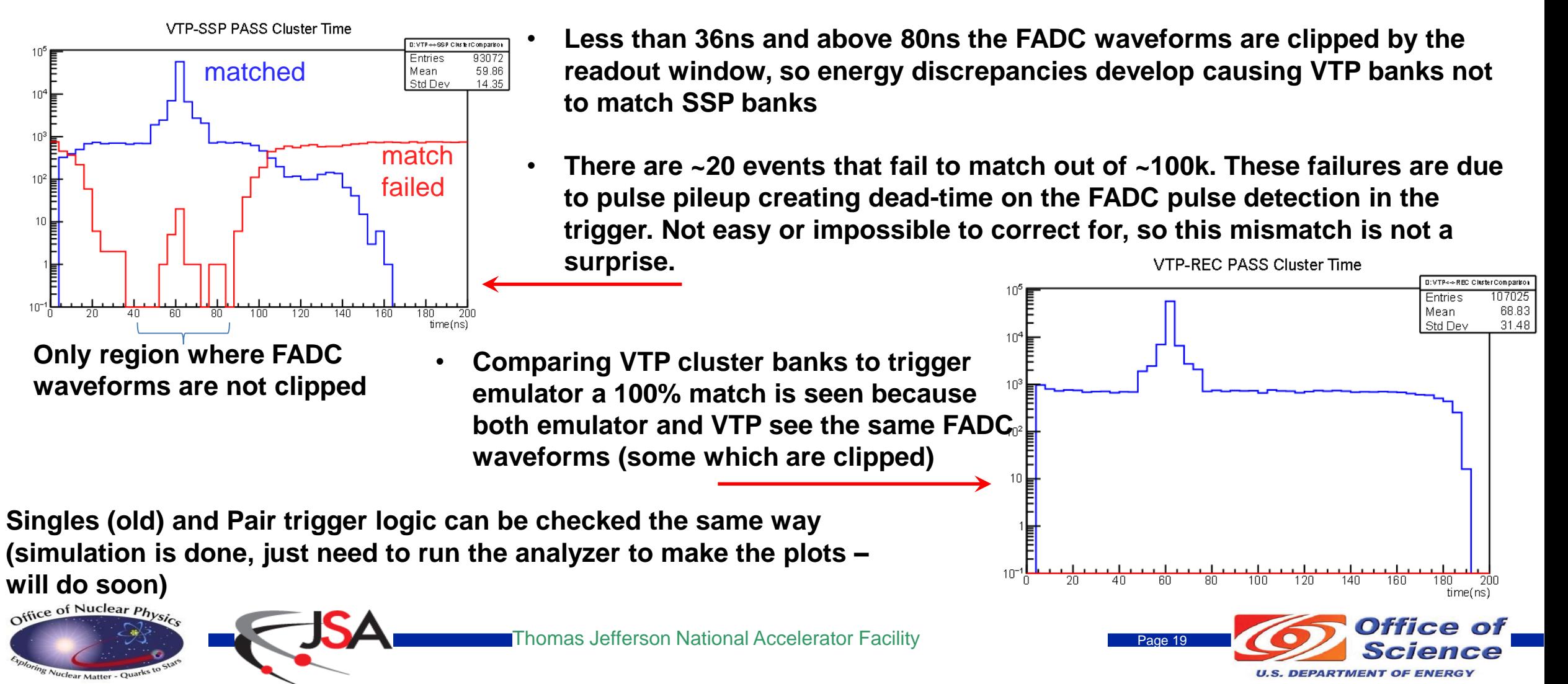

### **DiagGUI – FADC250**

**DiagGUI is a general purpose tool to gain register access to DAQ modules and display various diagnostics, histograms, scalers, etc…**

• **For example, you can look at any FADC250 waveforms and trigger on the channels:** 

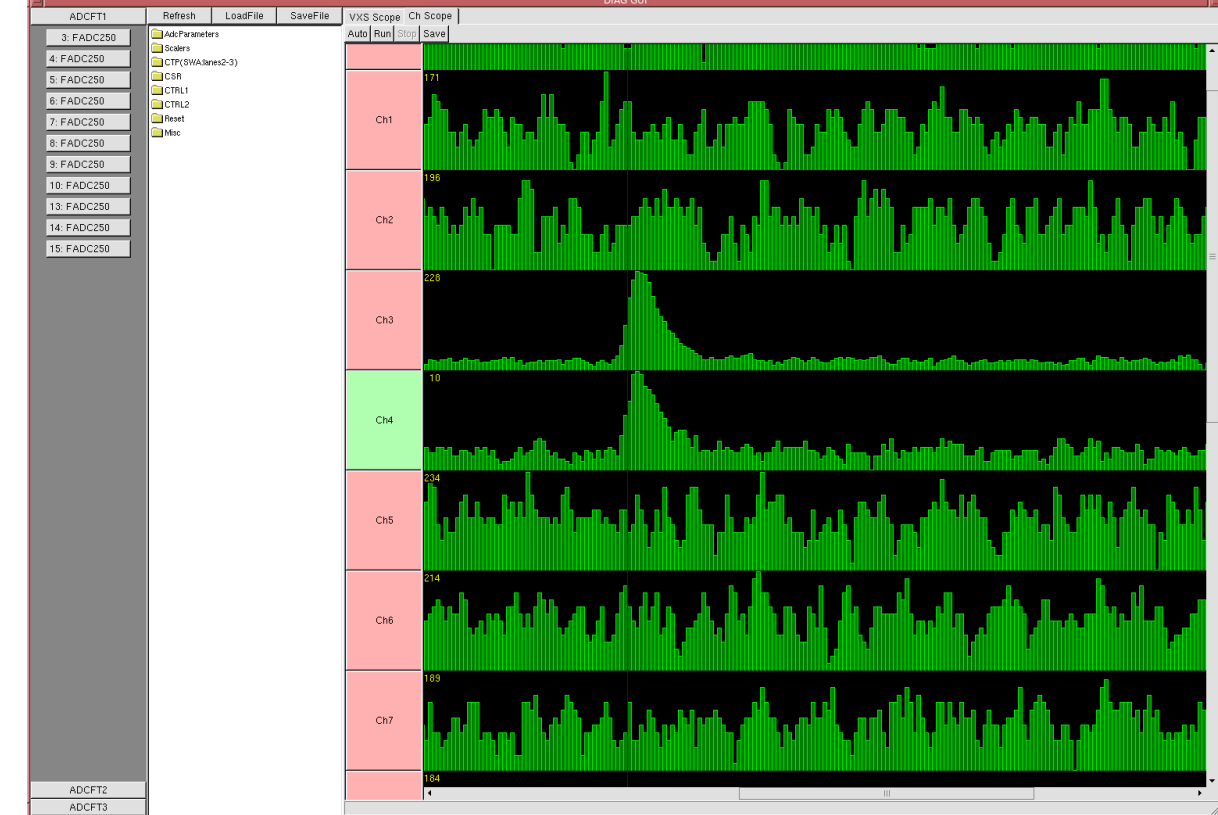

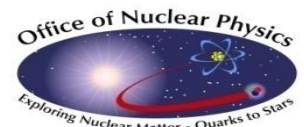

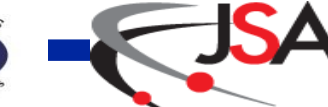

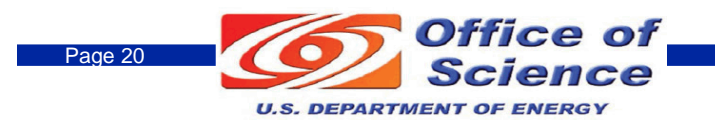

## **DiagGUI – HPS Trigger**

#### **DiagGUI also has an HPS Trigger GUI that connects directly to the VTP**

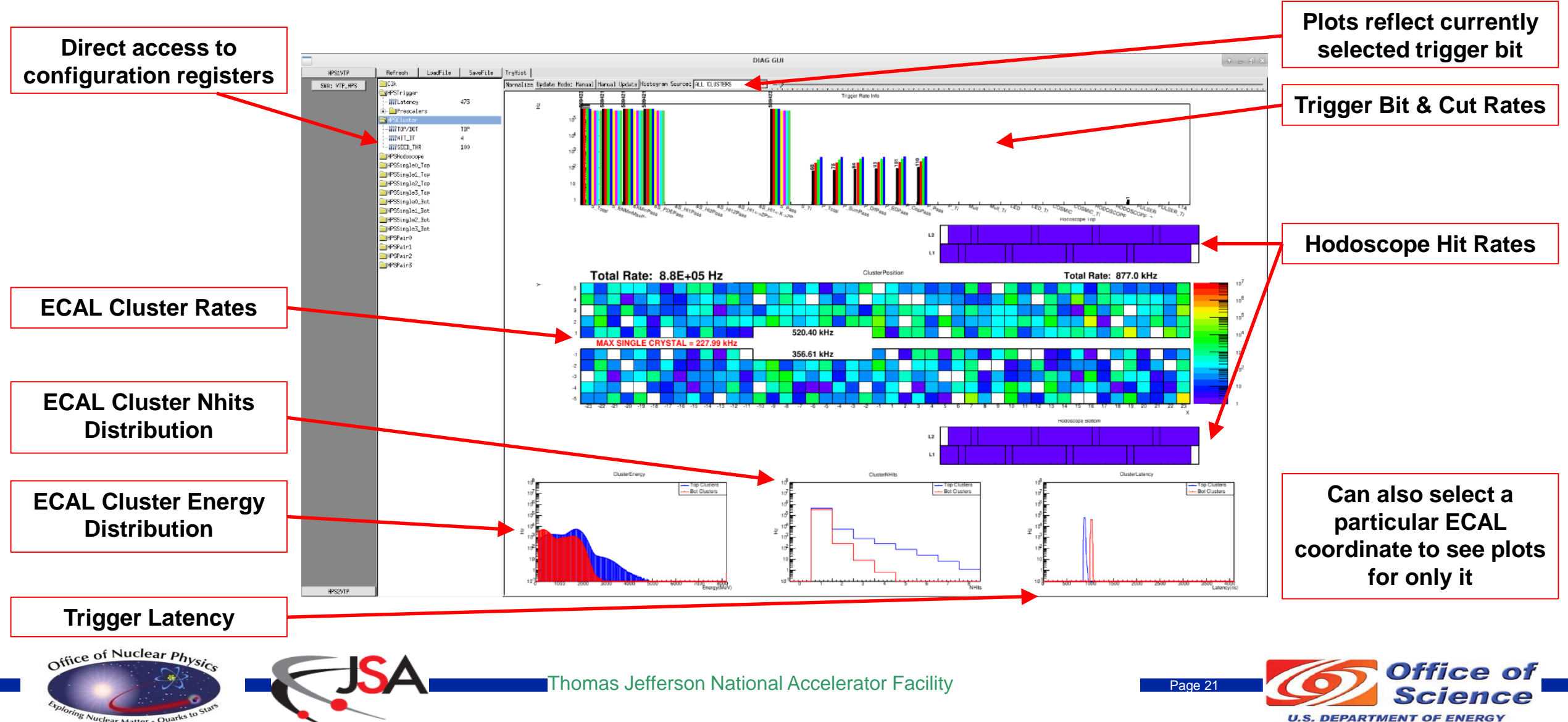

### **E.g. Hodoscope Testing**

**Checked Hodoscope L1, L2, ECAL Cluster timing coincidence**

- **"Perfectly" aligned, so a hit on ECAL and Hodoscope are right at the edge of coincidence when Hodoscope width=32ns. The hodoscope stays in coincidence with ECAL up to 32ns before ECAL.**
- **All Hodoscope L1 -> L2 geometry matching checked**
	- **All matches triggered and several non-matches did trigger.**

– **A few combinations with ECAL Cluster X matching also worked as expected** Triggered Hodo L1+L2+ECAL\_X: Didn't Trigger Hodo L1+L2+ECAL\_X (good!):

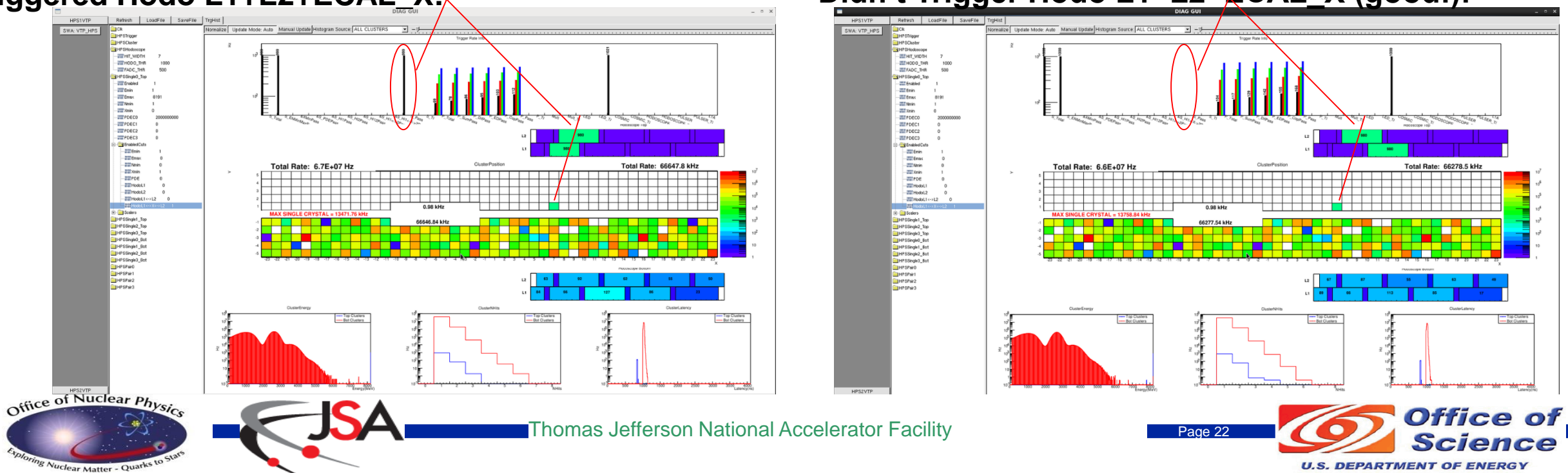

## **Random Trigger**

#### **Run random trigger**

- **Select physics events trigger is expected to be set and check the VTP trigger bank tags**
	- **Very reliable method, but if the VTP->TS cable was broken or a trigger was prescaled improperly this method would lie about the true efficiency/acceptance!**
- **Same thing, but check the TS trigger type**
	- **Much less statistics because the TS trigger type is only recorded over a narrow time window (~20ns?)**
	- **This does confirm the full trigger chain is working (which includes the cable that goes from the VTP to the TS)**

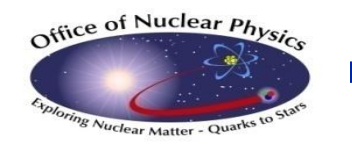

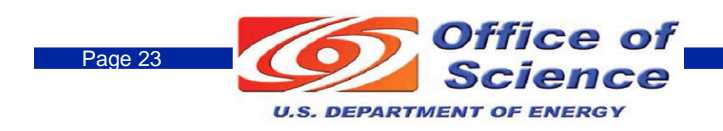

## **Trigger Emulator**

**The trigger emulator is a basic ROOT based C++ analyzer**

- **Reads trigger banks and also reconstruct trigger banks from FADC waveforms**
- **Compares reconstructed trigger banks to recorded ones reports on discrepancies**
- **Measures/estimates rates of trigger bits from random trigger** 
	- **A single random trigger run can be taken and fed through the program under various settings to tune parameters**
	- **These rates should match the running trigger bit rates as well – another good verification step**
- **It hasn't been updated to handle the latest trigger changes – I'm expecting/hoping other folks and software will be involved in the verification process so I don't resurrect this tool!**

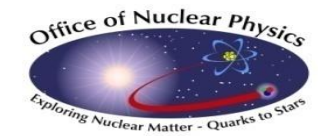

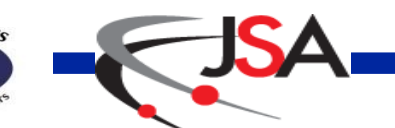

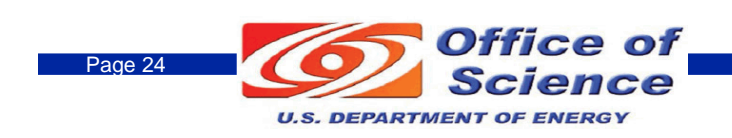

## **Summary**

- **1 or 2 calibration trigger bits needed to be added – will do it this week**
- **A usable production firmware is already installed, but updates will require another release**
- **Simulation verification is mostly completed (clusters look good, single and pair trigger decisions still needed to be analyzed)**
- **Hodoscope trigger checkout with pulser so far behaves as expected – probably will take beam to evaluate all combinations to an acceptable level**

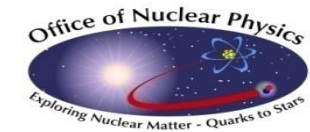

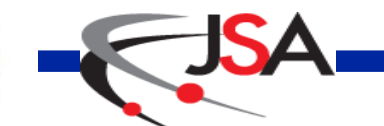

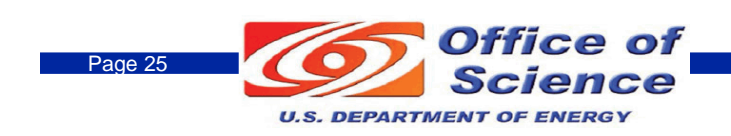